#### **МИНОБРНАУКИ РОССИИ ФЕДЕРАЛЬНОЕ ГОСУДАРСТВЕННОЕ БЮДЖЕТНОЕ ОБРАЗОВАТЕЛЬНОЕ УЧРЕЖДЕНИЕ ВЫСШЕГО ОБРАЗОВАНИЯ «ВОРОНЕЖСКИЙ ГОСУДАРСТВЕННЫЙ УНИВЕРСИТЕТ» (ФГБОУ ВО «ВГУ»)**

## **УТВЕРЖДАЮ**

Заведующий кафедрой *функционального анализа и операторных уравнений*

*Каменский М.И. подпись, расшифровка подписи* 26.06.2018 г.

# **РАБОЧАЯ ПРОГРАММА УЧЕБНОЙ ДИСЦИПЛИНЫ**

Б1.В.ДВ.05.02 Современные аспекты веб разработки

**1. Шифр и наименование направления подготовки / специальности:** 01.03.04

прикладная математика

**2. Профиль подготовки / специализации** применение математических методов к

решению инженерных и экономических задач

- **3. Квалификация (степень) выпускника:** бакалавр
- **4. Форма образования:** очная

**5. Кафедра, отвечающая за реализацию дисциплины:** функционального анализа и операторных уравнений

**6. Cоставители программы:** Груздев Денис Владиславович, математический факультет, кафедра функционального анализа и операторных уравнений, denjes@yandex.ru

**7. Рекомендована**: НМС математического факультета протокол № 0500-07 от 03.07.18 **8. Учебный год:** 2018-2019 **Семестр(ы):** восьмой

#### **9**. **Цели и задачи учебной дисциплины:**

Освоение основных возможностей программирования клиент-серверного взаимодействия в сети Интернет. Владение конкретными технологиями webпрограммирования. Владение способами создания эффективного интерфейса взаимодействия пользователя с Web-вервером и сервером БД.

### **10. Место учебной дисциплины в структуре ООП:**

Дисциплина «Современные аспекты веб разработки» относится к дисциплинам математического и общенаучного цикла. Входит в вариативную часть цикла и является дисциплиной по выбору. Данная дисциплина базируется на компетенциях, полученных при изучении дисциплин «Технология программирования», «Практикум на ЭВМ», «Объектно-ориентированное программирование».

#### **11. Планируемые результаты обучения по дисциплине/модулю (знания, умения, навыки), соотнесенные с планируемыми результатами освоения образовательной программы (компетенциями выпускников):**

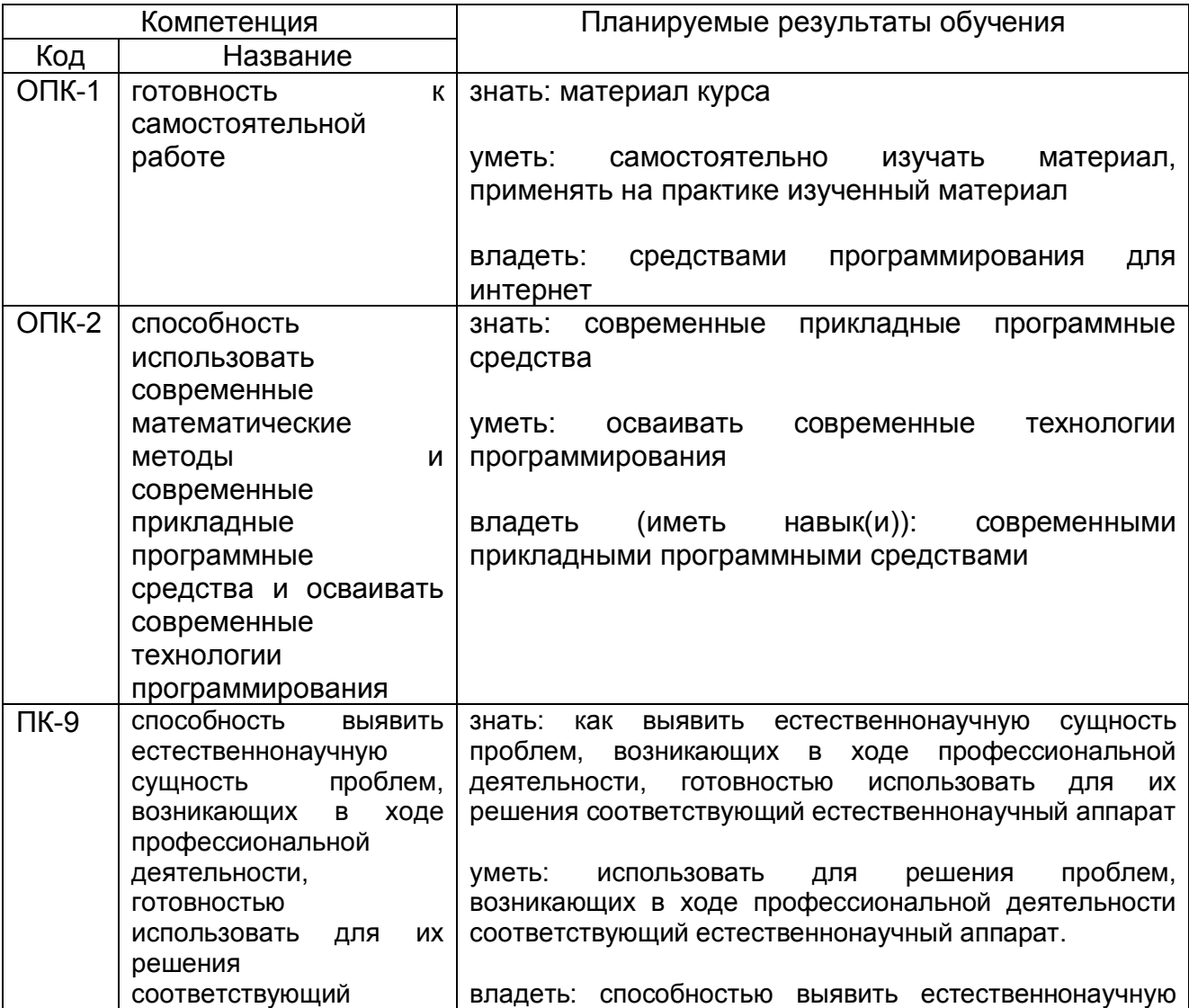

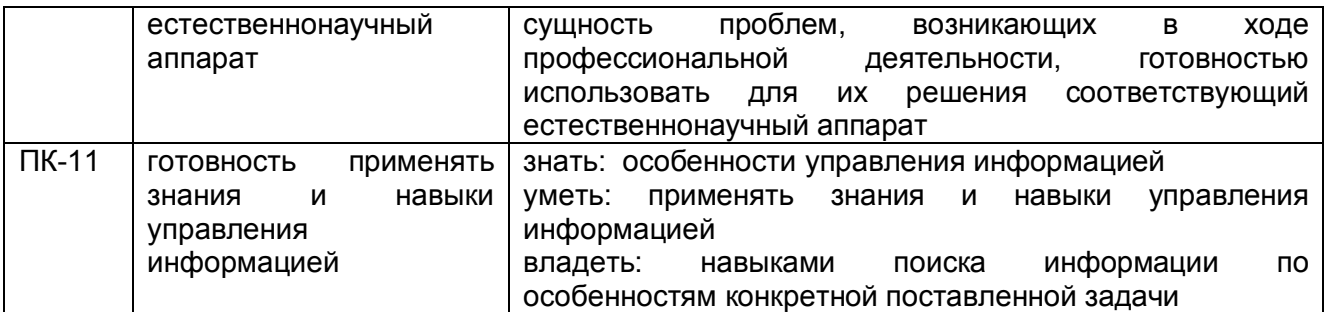

### **12. Объем дисциплины в зачетных единицах/часах в соответствии с**

 **учебным планом —** 3/108.

# **Форма промежуточной аттестации:** зачет.

### **13. Виды учебной работы**

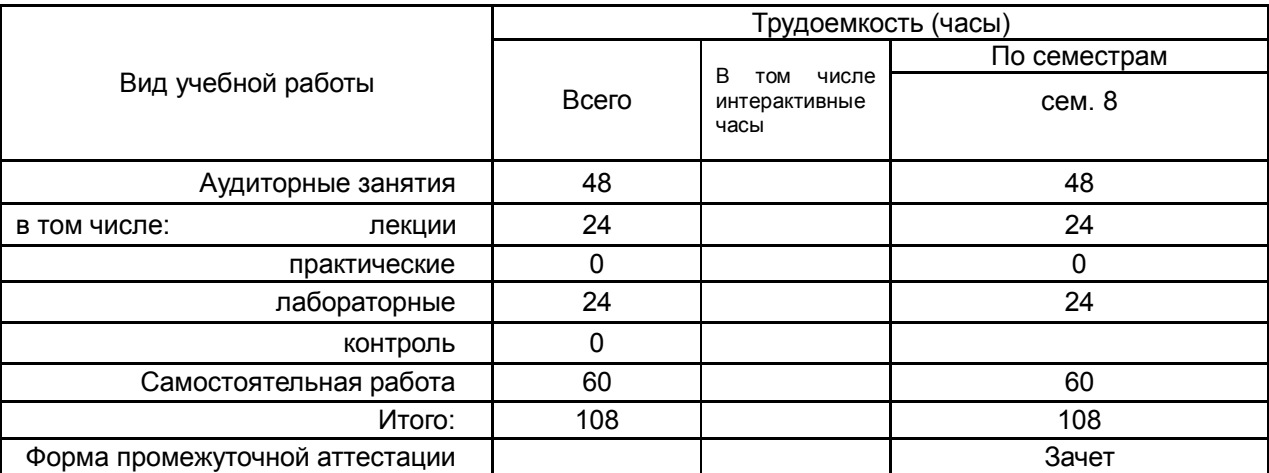

### **13.1 Содержание разделов дисциплины**

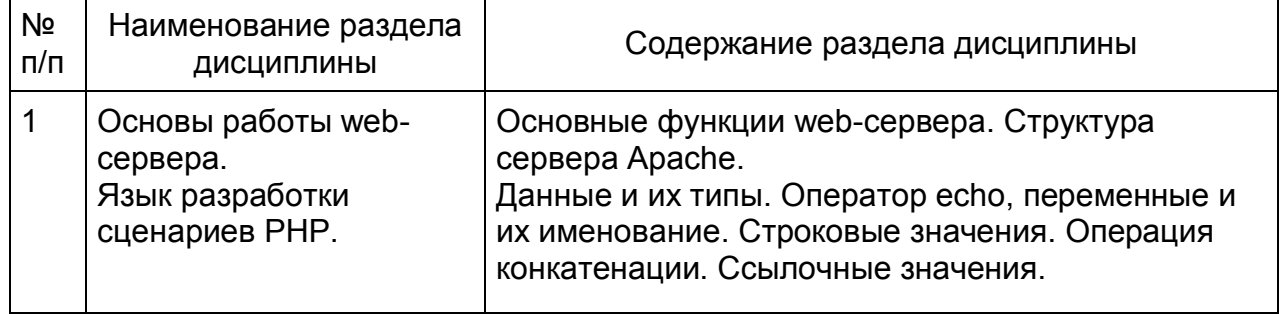

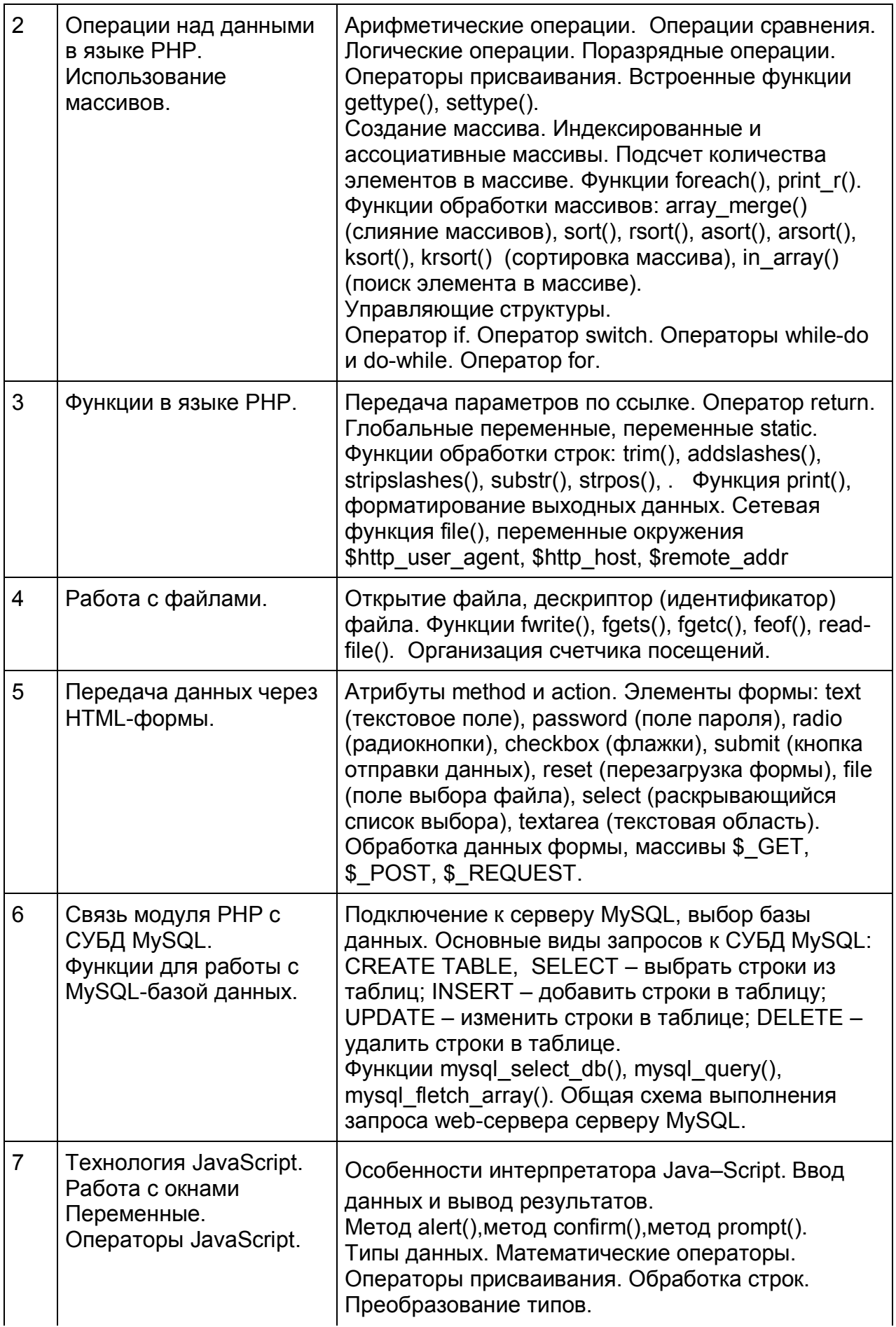

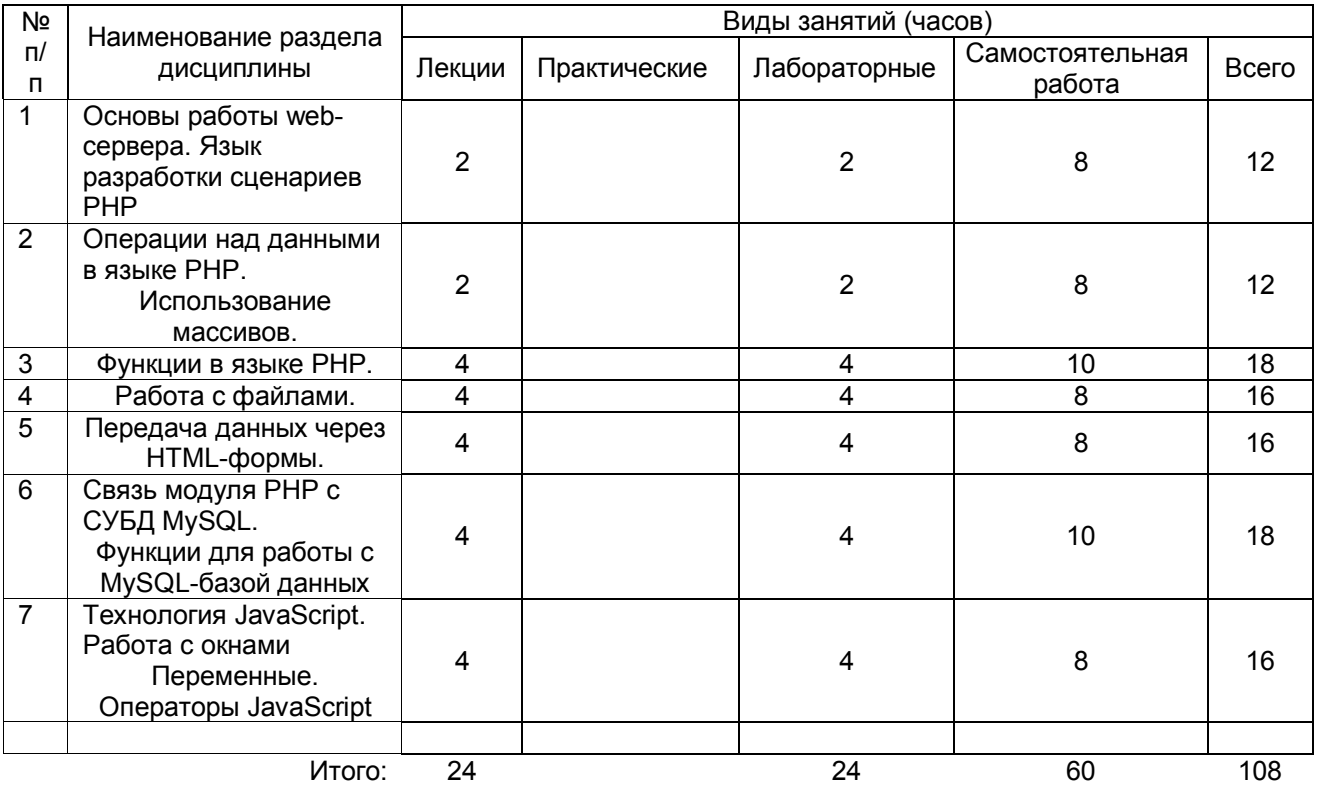

#### **13.2 Разделы дисциплины и виды занятий**

### **14. Методические указания для обучающихся по освоению дисциплины**

Работа с документацией, изучение дополнительного материала, работа с конспектами лекций, презентационным материалом.

# **15. Перечень основной и дополнительной литературы, ресурсов интернет, необходимых для освоения дисциплины**

**а) основная литература:**

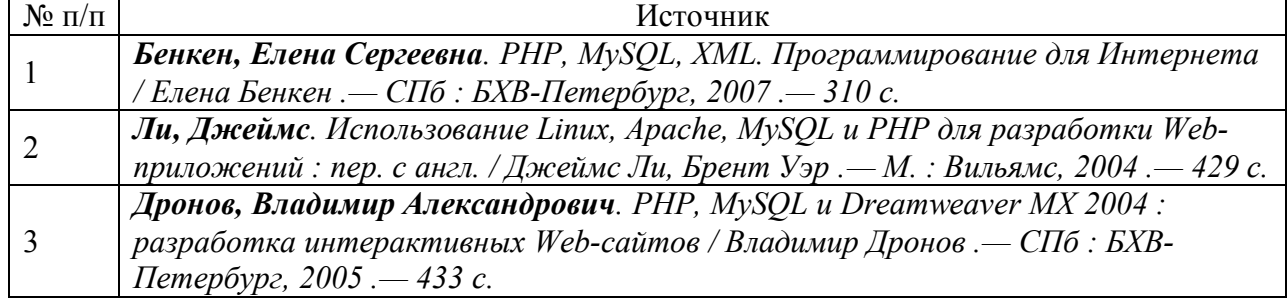

### **б) дополнительная литература:**

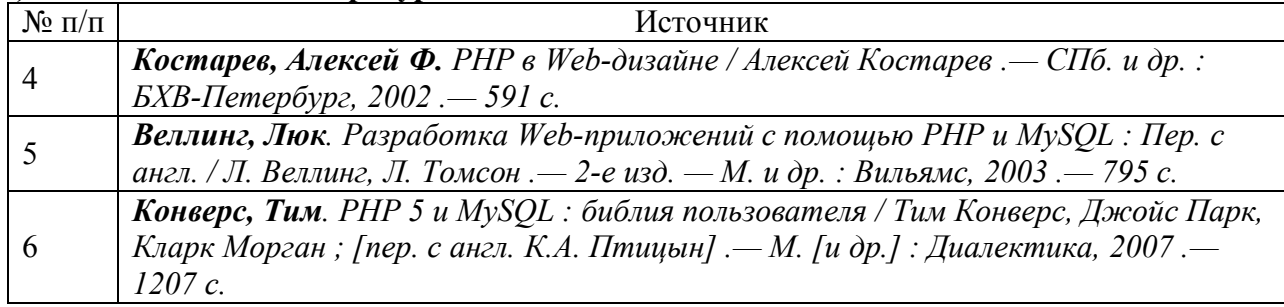

**в)** информационные электронно-образовательные ресурсы**:**

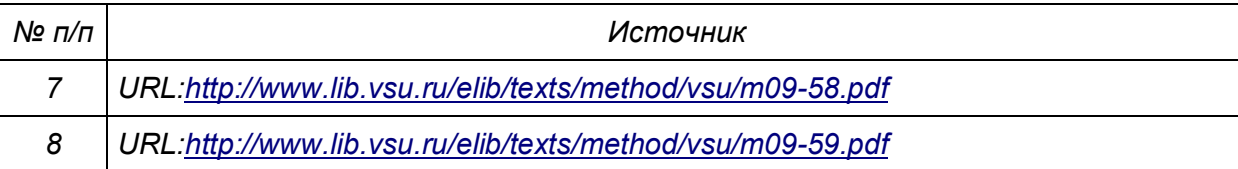

### **16. Перечень учебно-методического обеспечения для самостоятельной работы**

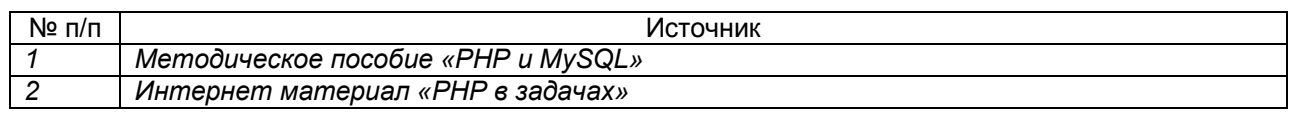

#### **17. Информационные технологии, используемые для реализации учебной дисциплины, включая программное обеспечение и информационносправочные системы (при необходимости)**

Компьютеры, с установленным программным обеспечением: PHP, MySql, Apache.

### **18. Материально-техническое обеспечение дисциплины:**

*(при использовании лабораторного оборудования указывать полный перечень, при большом количестве оборудования можно вынести данный раздел в приложение к рабочей программе)* Компьютерная лаборатория, проектор, доска

### **19. Фонд оценочных средств:**

#### **19.1. Перечень компетенций с указанием этапов формирования и планируемых результатов обучения**

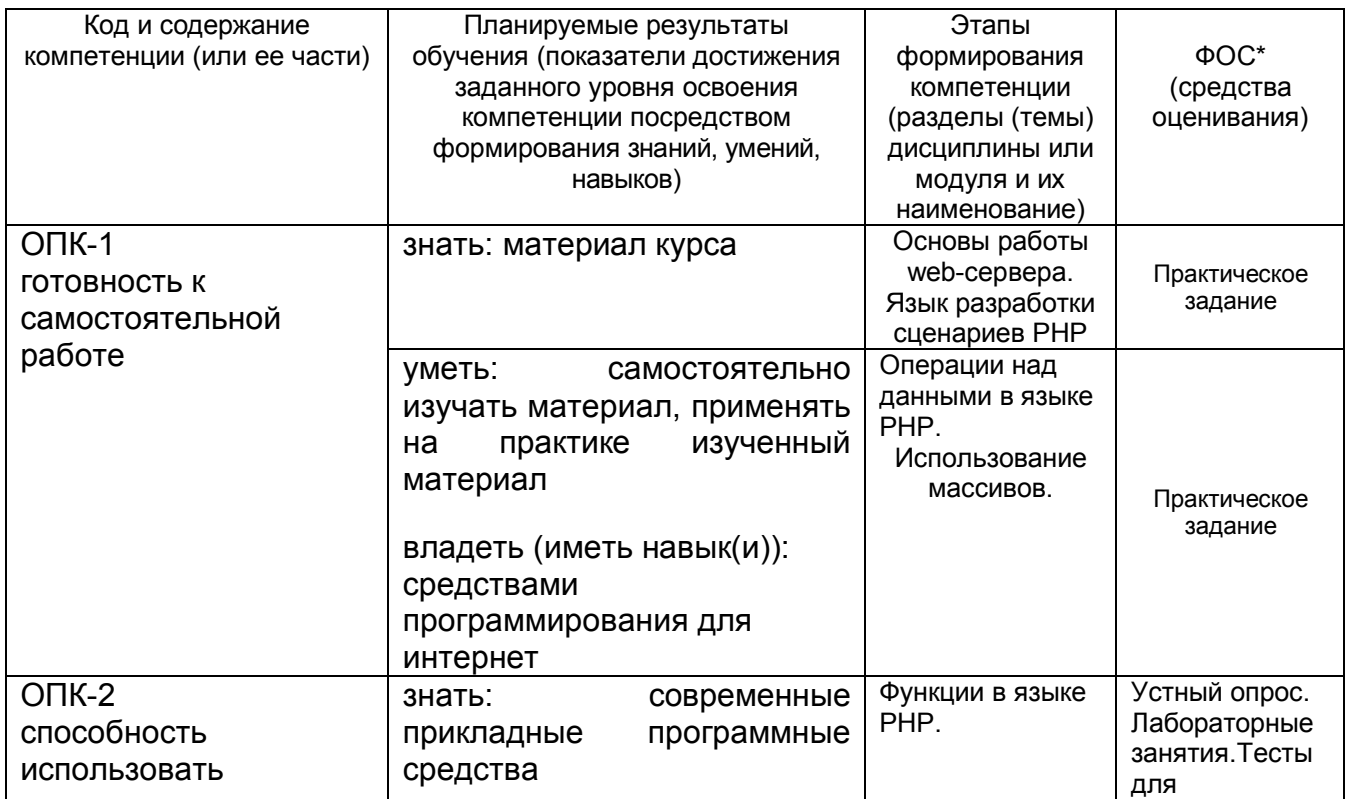

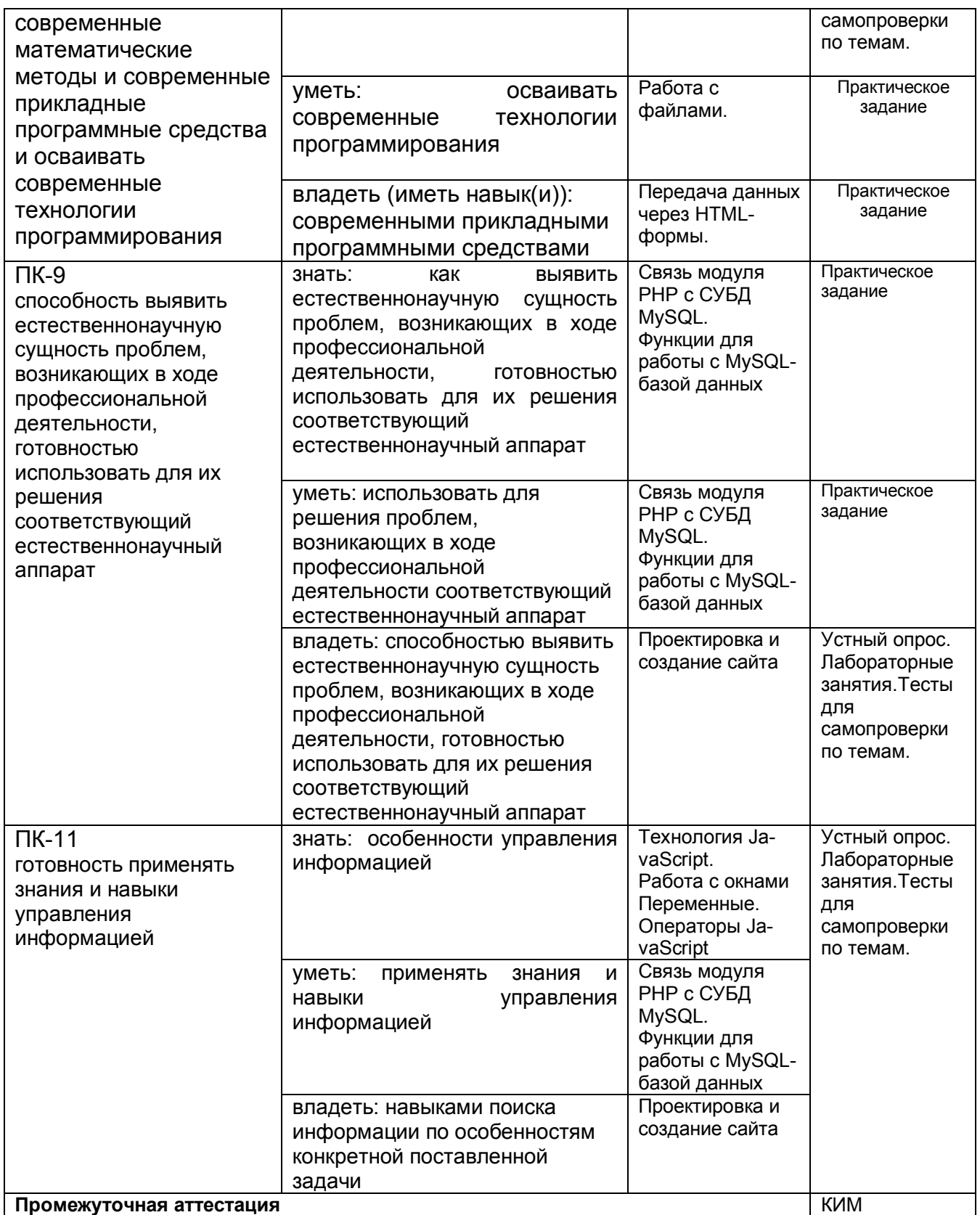

#### 19.2 Описание критериев и шкалы оценивания компетенций (результатов обучения) при промежуточной аттестации

Для оценивания результатов обучения на зачете используются следующие показатели (ЗУНы из 19.1):

1) знание учебного материала и владение понятийным аппаратом;

2) умение связывать теорию с практикой;

3) умение иллюстрировать ответ примерами, фактами, данными научных исследований;

4) умение применять знания, решать поставленные задачи;

5) владение способами программирования для интернет;

владение понятийным аппаратом данной области науки (теоретическими основами дисциплины), способность иллюстрировать ответ примерами, фактами, данными научных исследований, применять теоретические знания для решения практических задач.

Для оценивания результатов обучения на зачете используется - зачтено, не зачтено Соотношение показателей, критериев и шкалы оценивания результатов обучения.

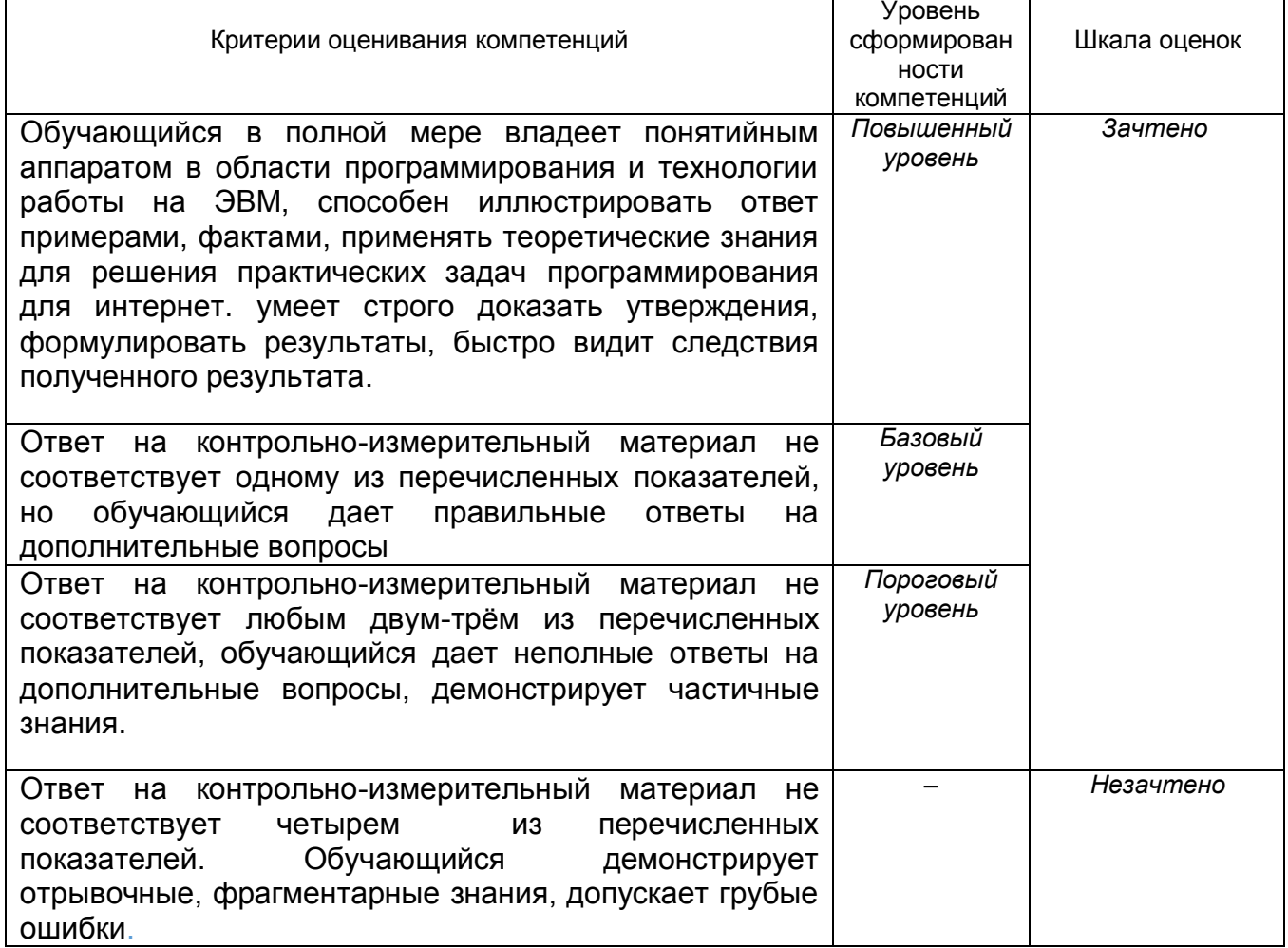

#### 19.3.1 Перечень вопросов к зачету:

Создать сайт со следующими возможностями:

- Регистрацией новых пользователей.
- Выводом данных пользователей в окне браузера
- Добавление новых пользователей
- Изменение данных уже существующих пользователей
- Удаление данных пользователей

#### Контрольные вопросы для оценки качества освоения учебной дисциплины

Большинство вопросов приведено на английском языке. В скобках в конце вопроса уточняется, к какой предметной области разработки, средству или языку ОТНОСИТСЯ ВОПРОС.

- 1. Which of the following statements is NOT true? (PHP) a) Class constants are public Class constants are being inherited b) Class constants can omit initialization (default to NULL)
	- c) Class constants can be initialized by consts
- 2. Type hinting in PHP allows the identification of the following variable types? (PHP) a) String Integer Array Any class or interface type
- 3. Identify the security vulnerability in the following example: (PHP) echo "Welcome, {\$\_POST['name']}."; a) SQL Injection **Cross-Site Scripting** Remote Code Injection None of the above
- 4. How many times will the function counter() be executed in the following code?  $(PHP)$ function counter(\$start, &\$stop) if  $(**Stop** > **Start**)$  $\mathcal{L}_{\mathcal{L}}$ return;  $\lambda$ counter(\$start--, ++\$stop);

```
}
$start = 5;
$stop = 2;
counter($start, $stop);
a) 3
b) 4
c) 5
d) 6
```
5. When a class is defined as final it: (PHP)

a) Can no longer be extended by other classes. Means methods in the class are not over-loadable. Cannot be defined as such, final is only applicable to object methods. Is no longer iteratable.

6. What is the content of \$c after the following code has executed? (PHP)

```
$a = 2;
$b = 3;
$c = ($a++ * ++$b);
a) 0
b) 5
c) 8
```
- d) 4
- 7. The function call returns "0". What does that mean? (PHP) *strcasecmp('hello my dear!', 'Hello my DEAR!');*
	- a) String 1 is less than string 2.
	- b) The strings are considered equal.
	- c) String 2 is less than string 1.
	- d) The strings have equal length.
- 8. What is the output of the following script? (PHP) *class a*

```
{
public $val;
}
```

```
function renderVal (a $a)
{
if ($a) {
echo $a->val;
}
}
```
*renderVal (null);*

- a) A syntax error in the function declaration line
- b) An error, because null is not an instance of 'a'
- c) Nothing, because a null value is being passed to renderVal()
- d) NULL
- 9. What is the output of the following code? (PHP) *echo 0x33, ' monkeys sit on ', 011, ' trees.';*
- a) 33 monkeys sit on 11 trees.
- b) 51 monkeys sit on 9 trees.
- c) monkeys sit on trees.
- d) 0x33 monkeys sit on 011 trees.

10.When checking whether two English words are pronounced alike, which function should be used for the best possible result? (PHP)

- a) levenshtein()
- b) metaphone()
- c) similar text()
- d) soundex()
- 11.Given the following code, what is correct? (PHP) *function f(stdClass &\$x = NULL)*

*{ \$x = 42; }*

*\$z = new stdClass;*

*f(\$z);*

*var\_dump(\$z);*

- a) Error: Typehints cannot be NULL
- b) Error: Typehints cannot be references
- c) Result is NULL
- d) Result is object of type stdClass
- e) Result is 42

12.What is the maximum size of the VARCHAR column type? (MySQL)

- a) 255 Bytes
- b) 255 Characters
- c) 12 Bytes
- d) 512 Characters
- e) No Limit

13.Transactions can be used to: (Data Bases)

Recover from errors in case of a power outage or a failure in the SQL connection

- a) Ensure that the data is properly formatted
- b) Ensure that either all statements are performed properly, or that none of them are.
- c) Recover from user errors

14.Which piece of code will return the ASCII value of a character? (MySQL)

- a) (int)'t';
- b) ord('t');
- c) to\_ascii('t');
- d) chr('t');

15.An HTML form contains this form element: (PHP)

*<input type="image" name="myImage" src="image.png" />*

The user clicks on the image to submit the form. How can you now access the relative coordinates of the mouse click?

- a) \$\_IMAGE['myImage']['x'] and \$\_IMAGE['myImage']['y']
- b) \$\_POST['myImage']['x'] and \$\_POST['myImage']['x']
- c) \$\_POST['myImage.x'] and \$\_POST['myImage.y']
- d) \$ POSTI'mvlmage x'l and \$ POSTI'mvlmage y'l
- 16. You are creating an application that generates invoices in a variety of formats, including PDF, ODS and HTML. Each of these formats is represented as a PHP class in your application. While some of the operations can be performed on all of the different formats (such as saving and loading), other operations may be specific to one or two of the formats (such as setting as read only). Which design pattern should you use for this application? (System Design)
	- a) Adapter
	- b) Factory
	- c) MVC
	- d) Singleton

17. Как будет выглядеть код страницы после выполнения кода: (Smarty) {assign var="groupID" value=\$currentUser->getUserGroup()}  $\{if(\$qroupID) > 1\}$  assign var="groupID" value=10}  $\{If$  \$groupID = 1} <div>You are an Admin</div>  $\{else\}$ 

<div>You are a Customer</div>

 $\{/\text{i}\}$ 

 $\{/if\}$ 

- a) <div>You are an Admin</div> или <div>You are a Customer</div> в зависимости от переменной groupID Всегда <div>You are an Admin</div> Всегда <div>You are a Customer</div>
- 18. На каком языке написан следующий код:

function clearForm(name) { var  $f = document.format_name$ ; for(var  $i = 0$ ;  $i < f$  elements length; ++i) { if(f.elements[i].checked)  $f$ .elements[i].checked = false;

 $\gamma$ 

- a) PHP
- b) Java
- c) JavaScript
- 19. Какой результат выполнения скрипта? (JavaScript):
	- <script type="text/javascript" src="myscript.js"> alert('I am pointless as I won't be executed');
	- $<$ /script>
	- a) I am pointless as I won't be executed
	- b) I am pointless as I won't be executed
	- с) Результат выполнения скрипта из файла myscript.js
	- d) Код содержит ошибки

### 19.3.2 Перечень практических заданий

### 19.3.4 Тестовые задания

19.3.4 Перечень заданий для контрольных работ

Вариант 1

- Ввести три числа. Если они могут быть длинами сторон прямоугольного треугольника, вывести их в порядке возрастания, вычислить площадь полученного треугольника.
- Запрограммировать математическую формулу
- Результат сохранить в базе данных

Вариант 2

- Ввести три числа. Если они могут быть длинами сторон остроугольного треугольника, вывести их в порядке убывания, вычислить площадь полученного треугольника.
- Запрограммировать математическую формулу
- Результат сохранить в базе данных

Вариант 3

- Ввести три числа. Если они могут быть длинами сторон тупоугольного треугольника, вывести их в порядке убывания, вычислить площадь полученного треугольника.
- Запрограммировать математическую формулу
- Результат сохранить в базе данных

#### **19.4. Методические материалы, определяющие процедуры оценивания знаний, умений, навыков и (или) опыта деятельности, характеризующих этапы формирования компетенций**

Оценка знаний, умений и навыков, характеризующая этапы формирования компетенций в рамках изучения дисциплины осуществляется в ходе текущей и промежуточной аттестаций.

Текущая аттестация проводится в соответствии с Положением о текущей аттестации обучающихся по программам высшего образования Воронежского государственного университета.

Промежуточная аттестация проводится в соответствии с Положением о промежуточной аттестации обучающихся по программам высшего образования.

Контрольно-измерительные материалы промежуточной аттестации включают в себя теоретические вопросы, позволяющие оценить уровень полученных знаний и/или практическое(ие) задание(я), позволяющее(ие) оценить степень сформированности умений и(или) навыков, и(или) опыт деятельности

При оценивании используются количественные или качественные шкалы оценок. Критерии оценивания приведены выше.

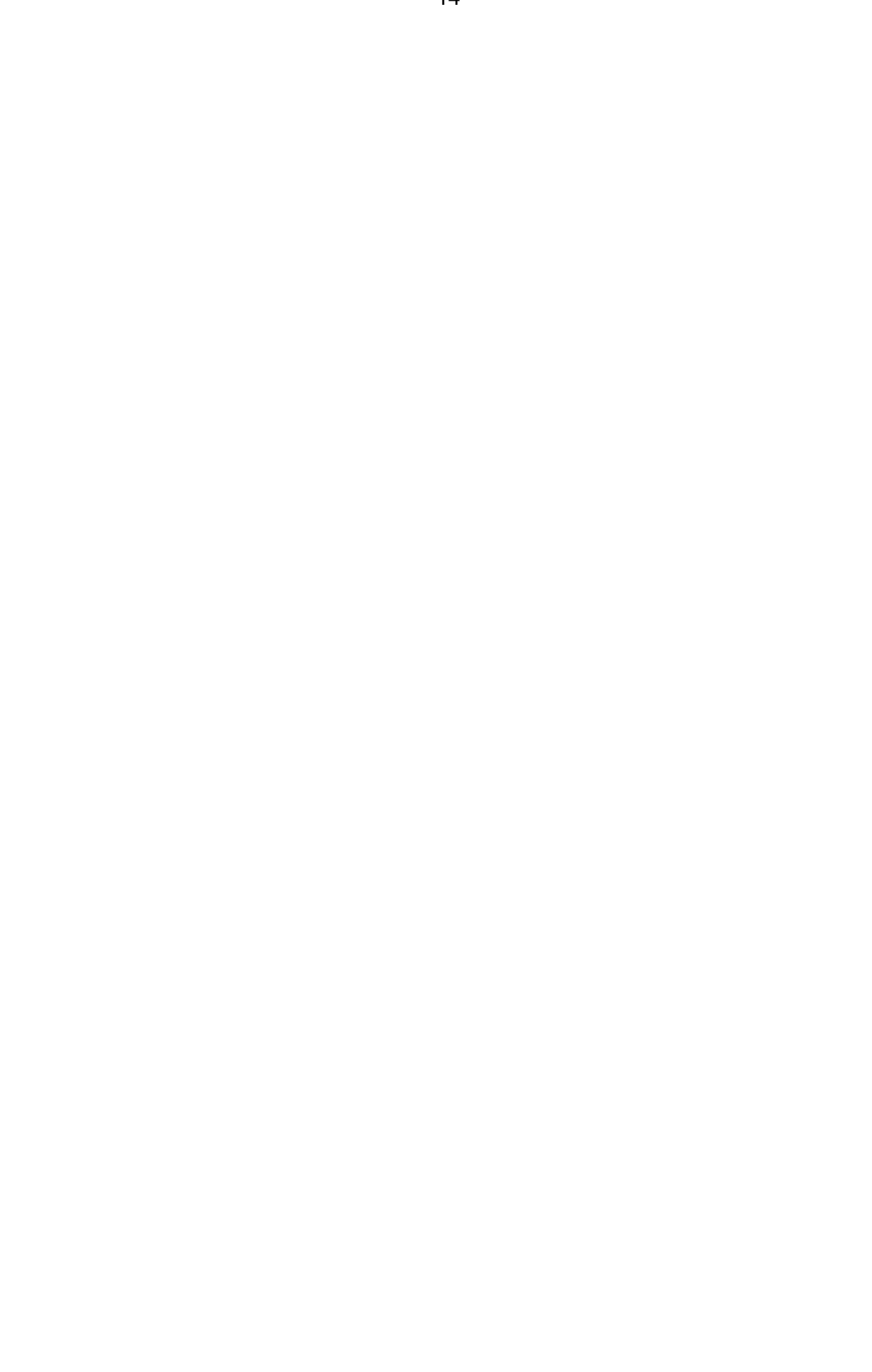